## SAP ABAP table CACS S OASET {FOA: Assignment Set (Structure)}

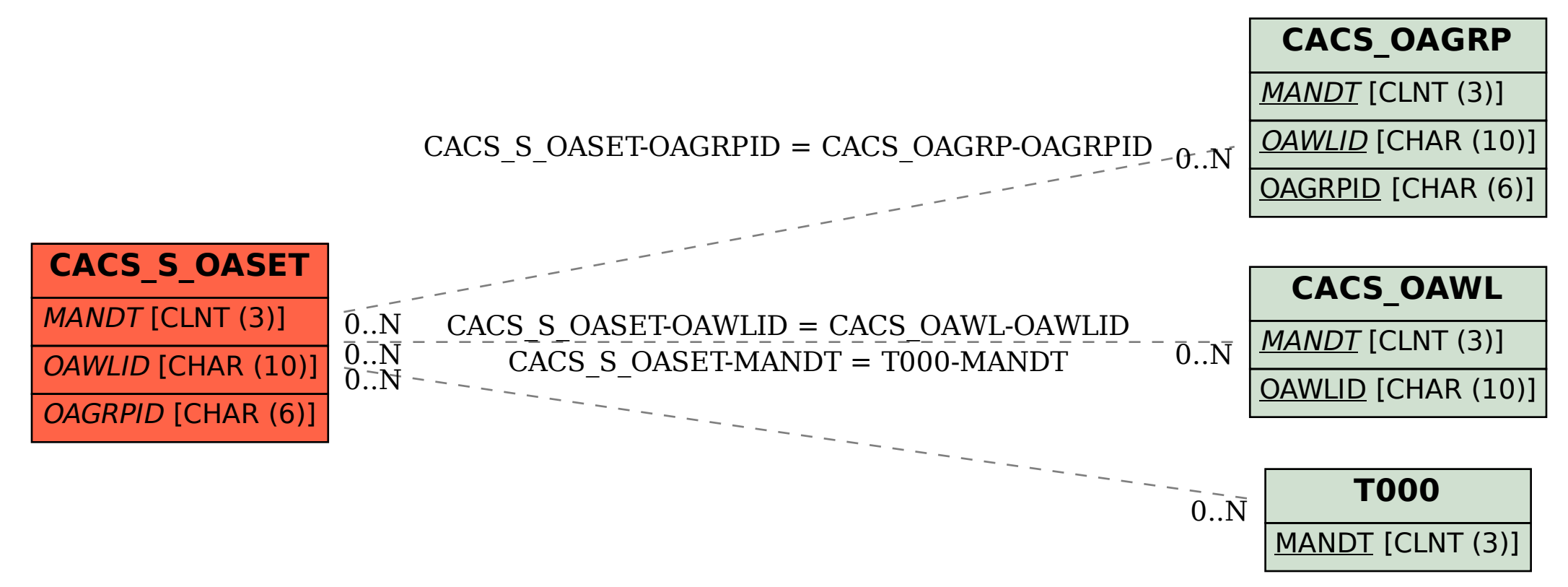